## **How To Download Photoshop In Pc Windows 7 2021**

Installing Adobe Photoshop and then cracking it is easy and simple. The first step is to download and install the Adobe Photoshop software on your computer. Then, you need to locate the installation.exe file and run it. Once the installation is complete, you need to locate the patch file and copy it to your computer. Then, you need to locate the installation is complete, you need to locate the patch file and copy it to your computer. Then, you need to run it and follow the instructions on the screen. Once the patching process is complete, you will have a fully functional version of Adobe Photoshop on your computer. To make sure that the software is running properly, you should check the version number to ensure that the crack was successfully installed and cracked Adobe Photoshop!

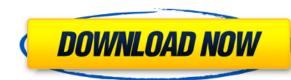

Adobe Photoshop CC 2019 has some fascinating new features. In particular I love the new Scatter brush tool that makes it super easy to create big mazes of paths that would have once required a lot of effort. This feature makes it easy to either make very simple mazes or very complex complex ones. I also love the ability to "snap" the edges of paths to keep them smooth in real time. Adobe Photoshop CC 2019 is bundled with some great new content. First of all, there is a hundred of new preset brushes. The DynamicStrokes preset was my favorite, I really liked the ease of use when creating thick strokes. The Vintage Radio station preset was another great one. I ended up adding it to my workflow a lot. While I would have liked to see more on the subject of traditional CMYK workflow, the main advantage of this release is that Adobe made the CMYK workflow much more stable. I did a lot of comparison with Photoshop 2018 (yes, I purchased it again haha) and the 2018 preview seemed more unstable and buggy than the 2019 preview. I even came across an issue where the previous version kept duplicating layers a lot when I switched to the 2019 preview. It even happens to this day, which is pretty ridiculous. I'm very happy with the performance of Adobe Photoshop CC 2019. It's stable, fast and of course workable. Adobe Photoshop CC 2019 has some new features which make it a good choice of photo editing software. I think that this is online system will improve and I'm looking forward to see Photoshop CC 2020. I would like to see the overall number of filters be twice and I would like to see the new grid view in the curves and levels to be more like-minded with the other adjustment layers in Photoshop.

## Adobe Photoshop 2022 (Version 23.2)CRACK Patch With Serial Key For PC {{ updAte }} 2023

In this image, Photoshop is making colorimetry adjustments to match the color of the histogram, which means that it's trying to put the most common numbers and the least common numbers. The histogram can help you see where there are clusters of colors in your image. Blue is over in the right side of the histogram while red is over in the left. Adobe continues to push the boundaries to make working in the browser faster and easier for you to get to the tasks you need to accomplish faster. Whether you are a professional photographer or a web developer, you will find it easier to use Develop to navigate your photos files on the web than on your computer by quickly loading your images in Lightroom and working with them without having to open them in Photoshop. It also gives you a new opportunity to access your file library using your phone, tablet, or browser when you need to make the final adjustments to your images, or from the display point when you have a client or customer waiting. What It Does: You can use the Find Edges and Realistic Edges tools in Photoshop to help define edge areas on your image, which gives you an additional option when erasing unwanted portions of your background. What It Does: The Live Sharpen tool, which is found under the Enhance menu, lets you blur, soften, and sharpen your image while you work on it. It lets you select a threshold value to help you fine tune the sharpening effect. e3d0a04c9c

## View Larger Image

Adobe Photoshop CC 2017 is available now - learn how to create clean actionable workflows across the desktop and mobile apps with the best-in-class customer service, flexible subscription options, and an endless set of features. Adobe Photoshop CC as a desktop application is free of unwanted ads and offers unlimited storage and installs on the desktop. Users can purchase the subscription for the desktop version of Photoshop CC 2017 makes it easy to create and edit top-notch designs anywhere, at any time. It also includes the best design tools for those on the go. Collaboration for review allows multiple users to work together on a single document at the same time. This enables everyone to contribute to changes without the need for the document to be saved. Look for the new Action Panel, which allows you to toggle options on and off with a single click. Or, if you want, you can use a new, task-focused interface to manage and view collections of actions and other fast tasks in a single window. In addition, Photoshop's new concept of "Smart Objects," which appear blurry or transparent, allows you to edit content within a complicated object without having to de-select the object first.

adobe photoshop 6 free download filehippo adobe photoshop 0.7 free download full version for pc adobe photoshop photoshop photoshop photoshop free download quora where to download adobe photoshop for free quora qt bridge photoshop plugin download download adobe photoshop 7 64 bit download free adobe photoshop 6 adobe photoshop cs3 free download 64 bit windows 8

I bought Photoshop Elements for Mac when I first got my MacBook Pro back in late 2011. I have been a Windows user since my graduation from college in the mid-1990s, and I almost exclusively used Windows software until around the summer of 2019. I decided to give Elements a try because I wanted a Mac alternative to Photoshop. I figured—get it over with. I quickly regretted the decision. As a long-time Windows user, I hated the steep learning curve that Elements presented. It took hours to figure out the basics, and the software is extremely complicated. Photoshop is the granddaddy of photo editing software. It's been around since 1988. In fact, the Photoshop name came from the fact that it was originally developed to handle scanned images and other graphics. Today, the tool has many powerful features. There are thousands of plugins and more than 150 filters (which can add a whole new dimension to your photo editing). It can also be very time-consuming and overwhelming. But Photoshop is still one of the best photo editors around. Photoshop is the granddaddy of photo editors around. Photoshop is the granddaddy of photo editing software. It's been around since 1988. The Photoshop name came from the fact that it was originally developed to handle scanned images and other graphics. Today, the tool has many powerful features. There are thousands of plugins and more than 150 filters (which can add a whole new dimension to your photo editing). It can also be very time-consuming and overwhelming. But Photoshop is still one of the best photo editors around.

When you are editing the original image file, and you want it to retain its appearance in the final cropped output, you can use now the Lasso Tool. This tool can help you to visualize how the cropped image would look like, and you can see how it would look in the final cropped output, before you crop the image. You can also employ the Duplicate Layer feature, which has lately been updated to be better than before. This feature does exactly what you think it does-Duplicates all the layers of an image and creates a new layer for every duplicate based on user preferences. If you are a working professional, then when it comes to image editing tools, you definitely need this feature. Every image editing and creative tool has such a feature, but not all are just as good as Photoshop's Duplicate Laver feature is the best of them all. If you are a design professional and wants to convert your image into forms of other types, then you might want to check out the Instant Effects feature. This feature is ideal for designers and illustrators, who can now create effects very easily, even without Photoshop's 3D tool, it's going to depend on the device that you are using. You can either select the show tips feature for a better experience or you can also set the number of subdivisions. If you are using an older and slower device's GPU, then you should set the subdivisions to 7. This should work without any problems.

https://soundcloud.com/thiemapopty1984/shit-talker-v12-download https://soundcloud.com/ovdenmagicop/xln-audio-addictive-drums-200-r2r-serial-key https://soundcloud.com/guiwealingkand1971/revit-2014-torrent https://soundcloud.com/gerwigsiddeg7/norma-din-2403-colores-de-tuberia-pdf https://soundcloud.com/vkotovvf0/two-kids-one-sandbox-original-video-full https://soundcloud.com/eikkiyugsiz/descargar-discografia-completa-richard-clayderman-torrent https://soundcloud.com/sackensfilksynch1984/obd-auto-doctor-352-crack https://soundcloud.com/andreymvrlivanov/winols-v1-721-crack-damos-rar-files

If your friend is dying to learn Photoshop and it seems that he wants to get the most out of it, you should teach him how to use compositing. There are some of the Adobe Photoshop Compositing Tutorials to learn advanced features and learn all about blending layers and blending modes. They should answer most of your Adobe Photoshop questions. The foremost tool of Photoshop is the layer editing tool. Layering is used to group a set of images, texts or any other graphical objects and combine them to create a single file. And with layered image, one can add over other objects and proceed further flexibly. Along these lines, the basic layer style tool allows them to elaborate layers that can be applied with a click. The following layer styles can be applied to the layers:

- Blending mode A normal mode, mixture of colors, lightening the dark and adding light to hatch are for the most part of the layer styles applied. Blending mode alone allows the application of different style and tint to every layer.
- Stroke style Layer styles allow you to add stroke color, how to place and adjust those strokes and paint around the strokes.
- Inner shadow Layer styles are ideal for add inner shadow (and inner shadow effect) with a punch of color and depth.
- Outer shadow Layer styles allow you to add outer shadow and highlight to a given layer. You can also blur or soften a shadow or highlight. These kinds of shadow and highlight are used for using reflections, lighting indoors and, on occasion, outer space.
- Background Layer styles are ideal for changing the background of any image. You can change the background of your layers to the solid color, gradient, pattern or some other image.
- Flat pattern Layer styles are ideal for adding a matte texture. You can add a matte texture of any color or pattern.

https://undergroundstudio.it/wp-content/uploads/2023/01/vonvval.pdf https://entrelink.hk/uncategorized/download-photoshop-cs-8-free-work/

https://www.eskidiyse.com/wp-content/uploads/2023/01/vassulry.pdf

https://teenmemorywall.com/adobe-photoshop-2022-version-23-1-download-free-with-license-key-free-registration-code-for-windows-3264bit-2023/

http://www.kiwitravellers2017.com/2023/01/02/download-free-photoshop-cc-2015-registration-code-2022/

https://hirupmotekar.com/wp-content/uploads/vivycor.pdf

http://myentertainmentbox.org/?p=8198

http://takeflightsnoco.org/?p=5274 https://dealstoheal.com/?p=76239

https://klassenispil.dk/adobe-photoshop-2021-version-22-1-1-with-license-key-final-version-2023/

http://www.jbdsnet.com/wp-content/uploads/2023/01/kahlkha.pdf

https://bodhirajabs.com/wp-content/uploads/2023/01/giangila.pdf

https://gravesendflorist.com/photoshop-cs6-extension-free-download-full/ https://expertosbotox.com/wp-content/uploads/2023/01/warrtad.pdf

https://omidsoltani.ir/347605/photoshop-2020-version-21-download-free-hack-license-kev-x32-64-2023.html

https://earthoceanandairtravel.com/2023/01/02/photoshop-cs5-hack-windows-10-11-64-bits-2023/

https://buzau.org/wp-content/uploads/Photoshop-2022-Version-2341-Cracked-Keygen-Full-Version-WinMac-NEw-2023.pdf

https://it-sbo.com/wp-content/uploads/2023/01/ignlans.pdf

https://endlessorchard.com/gold-pattern-overlay-photoshop-download-upd/ https://samak1.com/wp-content/uploads/2023/01/Download-On1-Effects-10-Free-Editing-Photoshop-Plugin-REPACK.pdf

https://dasma-ime.net/wp-content/uploads/2023/01/hebbre.pdf

https://studiblog.net/wp-content/uploads/2023/01/Tribal-Pattern-Photoshop-Download-WORK.pdf http://ticketguatemala.com/photoshop-psd-mask-free-download- hot /

http://whatthekeycode.com/?p=2527

https://theoceanviewguy.com/photoshop-elements-kaufen-download-free/

http://www.cpakamal.com/photoshop-chroma-key-plugin-free-download-top/ https://theoceanviewguy.com/adobe-photoshop-2021-version-22-5-download-torrent-license-code/

https://bmpads.com/2023/01/02/photoshop-2021-version-22-1-1-with-keygen-activator-pc-windows-2022/

http://www.kiwitravellers2017.com/2023/01/02/download-free-adobe-photoshop-full-product-key-license-key-2023/ https://teenmemorywall.com/how-to-download-and-install-fonts-in-photoshop-portable/

https://www.notoriousfugitives.com/adobe-photoshop-cc-2014-incl-product-key-with-keygen-2022/

https://orbeeari.com/wp-content/uploads/2023/01/Photoshop-Id-Card-Psd-Free-Download-HOT.pdf https://samtoysreviews.com/wp-content/uploads/2023/01/Adobe-Photoshop-2020-version-21-Download-free-Cracked-With-Serial-Key-Windows-3264bit-lA.pdf

http://ithacayouthmedia.org/wp-content/uploads/2023/01/reibell.pdf https://myblogtime.com/wp-content/uploads/2023/01/canzir.pdf

https://dottoriitaliani.it/ultime-notizie/senza-categoria/download-aplikasi-photoshop-untuk-windows-10-new/

https://energyconnectt.com/wp-content/uploads/2023/01/manvvale.pdf

https://generalskills.org/%fr% https://agaratalpha.com/download-adobe-photoshop-cc-2020-amtlib-dll-crack-file-best/

https://www.schnattern.de/wp-content/uploads/2023/01/Free-Software-Download-Photoshop-Cc-2021.pdf

With every new version, Photoshop is developed, from a simple small photo editing tool to an industry-leading software that changed the global graphic designing and multimedia industries standards. Every new version has some new features introduced, but there are a few tools that are being tested with time and remain sturdy and highly important to the designers. Here are some tools and features that are proved as the best of Adobe Photoshop updated copy-paste support from Illustrator to Photoshop, making it easier to move text layers and other typographic properties. Adobe has also improved the quality along edges in objects in its Sky Replacement feature. More enhancements include the addition of multithreaded and GPU compositing options for faster performance, the ability to search cloud documents in recents and improvements in Photoshop's saving preferences. Adobe has some of Adobe Photoshop's most important graphic features that are not there in Windows or Mac versions of Photoshop. They include the Adobe Creative Suite font manager system, which allows you to rapidly access.001 fonts, 12,000+ fonts, and 600+ font families. The joined appability allows you to drag any editable area from the program to Photoshop Elements. All of this and much more! You'll learn how to edit and turn your photos, tweak images, and make them look like the professional they are. But that's only part of the story. With this book, you'll be able to create eye-popping animations in Photoshop and learn how to create perspectives, using Photoshop's 3D tools to create convincing photorealistic models. If you are anything like me, you will find that Photoshop is the best way to create your best digital art work, including magazine layouts, web graphics, and even 3D art.